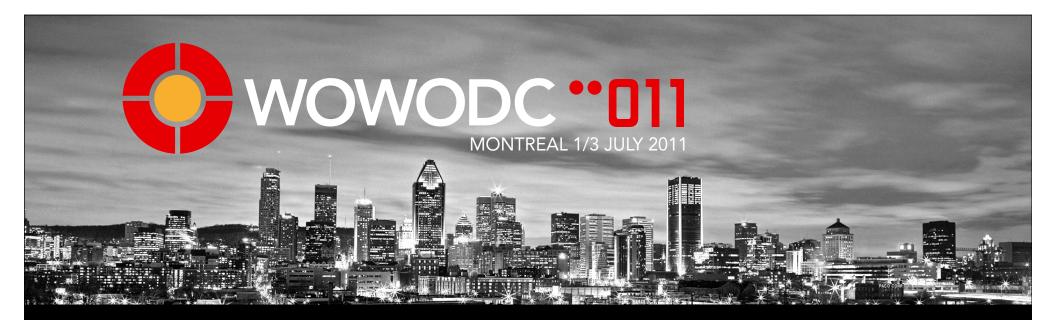

#### **Beyond Fluffy Bunny**

Paul D.Yu FDL Solutions, Inc.

#### Objectives

- Macro-level view of the layout of my application frameworks and application, beyond Fluffy Bunny
- Hope to be helpful to the next New WebObjects project team
- To encourage discussions of "simplifying" the building of WebObjects/WOnder applications
- Improve adoption of WebObjects/WOnder

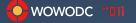

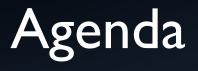

#### • Introduction

- What is Fluffy Bunny? And Why it's important
- How do I structure my applications?
- A few details
- Q&A

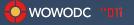

#### Introduction

- Been around WebObjects since the 1.0
- At NeXT when Apple acquired NeXTSTEP/Cocoa/OS X
- Was in the room when price dropped from \$50K to \$699
- Programmed in JSP
- Managed numerous .Net and other Java development efforts
- But I keep coming back to WebObjects

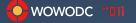

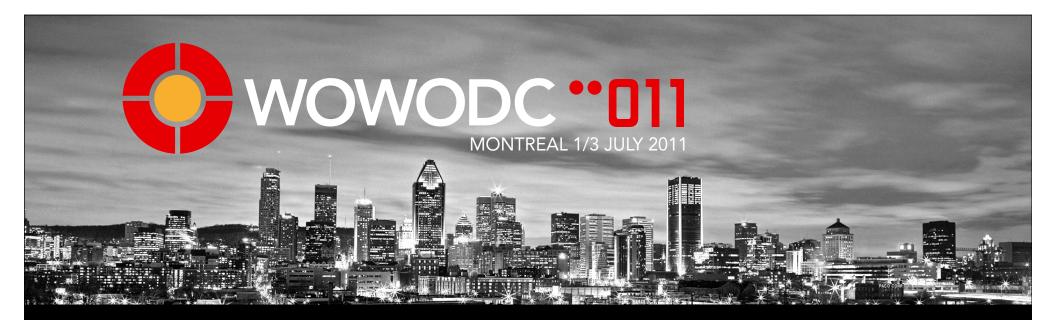

#### What is Fluffy Bunny?

Why it is important...

#### Crossing the Chasm Product Adoption Life Cycle

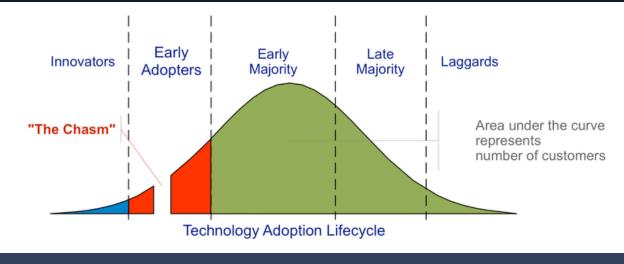

Geoffrey Moore

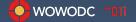

#### WebObjects in the Old Days

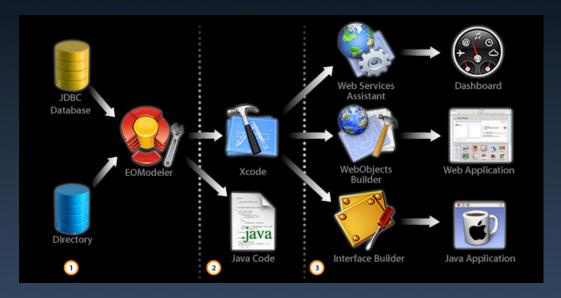

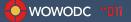

#### WebObjects Adoption

- Technically
  - Too complex
  - Too many choices
  - Too many ways of doing things
- Business-wise?
  - No marketing, no major corporate backing

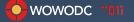

#### Too Many Choices

- WebObjects App
- Wonder/WebObjects App
- WebObjects D2W App
- Wonder D2W App
- Etc. Etc...

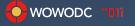

# Where is WebObjects on the Curve?

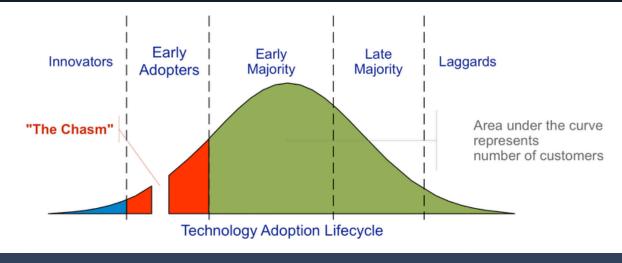

Geoffrey Moore

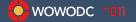

#### Why Ask the Macro Question?

 Does the iOS/Mobile and Software as a Service business models change the calculus for us?

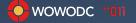

#### Why WOnder?

- "It's time to stop pretending that WebObjects is a solution by itself anymore.
- WebObjects is really just WonderFoundation at this point.
- No new developer should ever be starting a plain-jane WO project. Ever!! Not even a Hello World app." Dave Avendasora

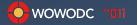

#### Along came Fluffy Bunny

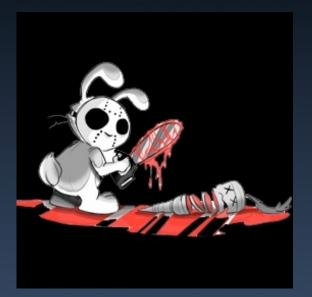

- Introduced with WOLips 3.3
- "All projects now use the Wonder-style project layout (aka Fluffy Bunny Layout)" Mike Schrag

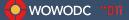

#### WebObjects and Eclipse

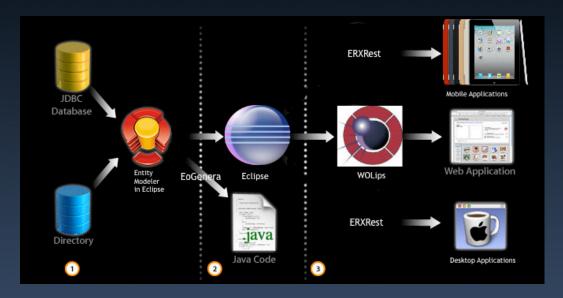

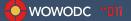

#### Fluffy Bunny Structure

- Standardized the structured of all WOnder based projects
- Lots of conversation and discussions about this change in the way that WOnder-based WebObjects application would be structured
- Fighting by the OLD guards

#### 🏠 wowodc

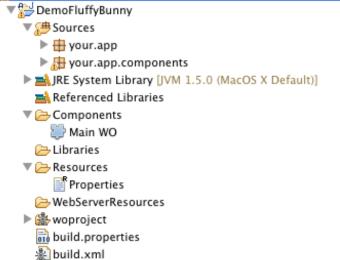

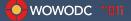

## Why Fluffy Bunny?

- Mike's way or the highway!
- Moving the product forward so there are less choices for the early majority
- But without knowing it, the current users may not be willing to help crossing the chasm

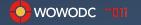

#### Where does a new person start?

- WOCommunity.org
- wiki.objectstyle.org/confluence
- webobjects-dev@apple.com
- <u>wonder-disc@lists.sourceforge.net</u>
- Wonder Examples???

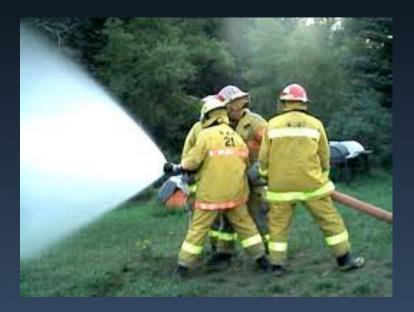

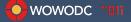

#### What's wrong with WOnder Examples?

- Too simplistic?
- Too complex?
- Too not tied to EOF?
- Too sparse...

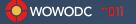

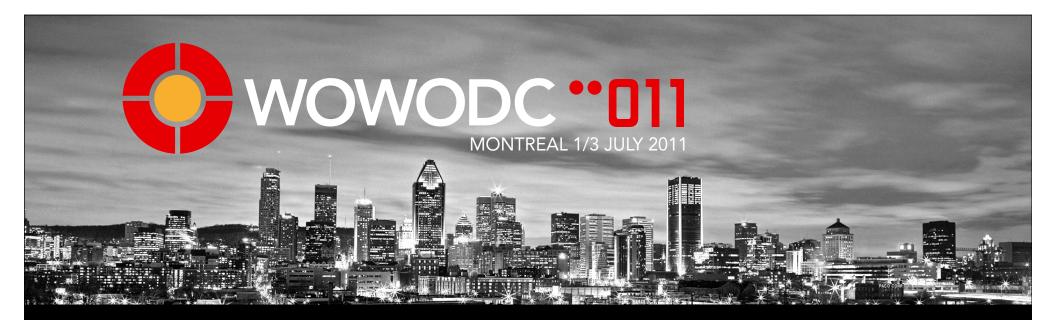

#### **Beyond Fluffy Bunny**

How I structured my apps

#### Design Patterns Overtime

Thanks Travis and Kieran

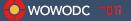

#### **Application Setup**

- MyAppCore.framework
- MyAppModels.framework
- MyExtensions.framework
- MyAppJasperReports.framework
- MyApp\_I.woa
- MyAppWebServices.woa
- MyApp\_2.woa

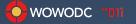

#### **Application Core Framework**

- Your own Exception Handling
- Your own Backtrack Handling
- May be your own component extensions
- Your private patches to WOnder

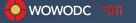

### MyAppModel Framework

- Includes your EOModelds
- EOGenerator
  - Templates: Entity, \_Entity.java
  - Sources com.mycompany.eo, GeneratedEOs
- jdbc jar(s) in Libraries
- Turn on Migration!!! Even after the fact...

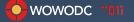

#### MyExtensions Framework

- String utilities
- Date utilities
- Mail utilities
- Keiran's Controllers and Concurrent handlers
- Others

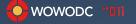

### **MyAppJasperReports**

- Keiran's JasperReports Framework
- Loose collection of the other stuff needed to support last year's demonstrations
- Your jasperReports.jasper and .jrxml files
- Would be nice not to have JasperReports.jar inside of the JasperReport Framework, so you can pick your own version?

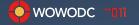

## MyApp\_1,\_2

- Based on the underlying frameworks, then it is easy to implement different application perspectives into the business model
- Productivity much higher than normal

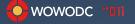

#### MyAppWebServices

- ERRest really really cool thing
- Uses the same MyAppModelFramework
- RestActions to deliver
  - Binary plist, json, xml, etc.

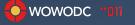

#### Client App Experiments

- iPod Read-only app to ERRest API
- Cappuccino update app to ERRest API
- Ipad app (in progress) to ERRest API

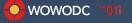

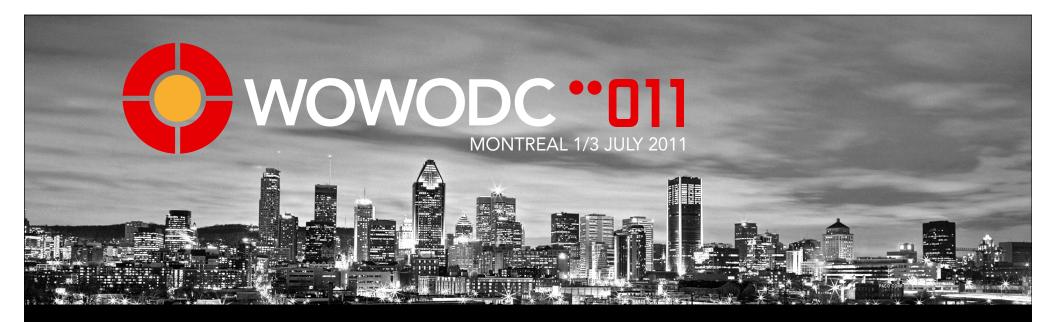

#### A Few Details

#### Some Specific Things

- Classpath List at runtime
- Nagios Support
- Log4j notifications
- Component Naming Convention
- Properties.<myName>
- Inline bindings

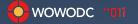

#### Kieran's Classpath List

```
@Override
public void didFinishLaunching() {
   super.didFinishLaunching();
```

}

```
// Output classpath
if (log.isInfoEnabled()) {
   // Classpath debugging
   // When launched by wotaskd in deployment, the classpath property is
   // com.webobjects.classpath
    String classpath = ERXProperties.stringForKey("com.webobjects.classpath");
   // When launched manually or from within IDE, the classpath is the
   // regular java.class.path
   if (classpath == null) {
        classpath = ERXProperties.stringForKey("java.class.path");
   } // \sim if (classpath == null)
   // Clean it up to a dir prints on each line of console or log file
    if (classpath != null) {
        classpath = classpath.replace(':', '\n');
   } // ~ if (classpath != null)
    log.info("classpath = \n" + classpath);
} // ~ if (logger.isInfoEnabled())
```

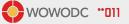

### Nagios Support

- DirectAction methods
  - Ping
  - PingEO
- Contract with Pascal Roberts

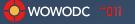

#### Nagios DirectActions

#### DirectAction.java

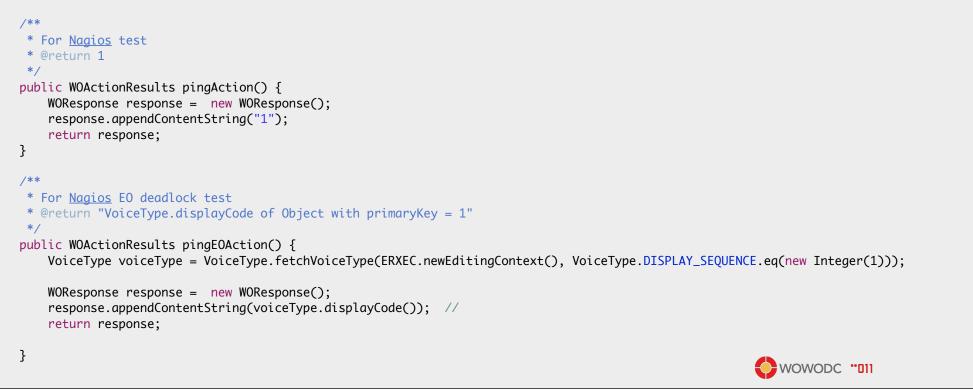

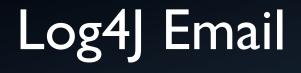

- Add log to Components, not just inside of EOs
- Set Properties to send log4j emails to admin account
- GmailSMTPAppender

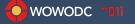

### Component Log4J setup

WOWODC "DII

```
private static Logger log = Logger.getLogger(ComponentName.class);
public WOActionResults saveChanges() {
 try {
   log.info(" schoolSelection = " + schoolSelection.name());
   log.info("_person.currentSchool( " + _person.currentSchool().name());
   editingContext().saveChanges();
   AjaxModalDialog.close(context());
 }
 catch (EOGeneralAdaptorException saveException) {
   log.error("Exception while saving in " + name() + ": " + saveException.getMessage());
   if (isOptimisticLockingFailure(saveException)) {
       handleOptimisticLockingFailureByRefaulting(saveException);
   }
   else {
       editingContext().revert();
    }
  }
}
```

#### Log4J Email Notification

Properties

log4j.rootCategory=INFO, A1, EMAIL

log4j.appender.EMAIL=fdl.utilities.log4j.appender.GmailSMTPAppender

log4j.appender.EMAIL.SMTPHost=smtp.gmail.com

log4j.appender.EMAIL.SMTPDebug=true

log4j.appender.EMAIL.From=admin@<yourDomain>.com

log4j.appender.EMAIL.To=support@<yourDomain>.com

log4j.appender.EMAIL.SMTPUsername=admin@<yourDomain>.com

log4j.appender.EMAIL.SMTPPassword=<yourPassword>

log4j.appender.EMAIL.Subject=Email Notification from Gmail SMTP Appender

log4j.appender.EMAIL.cc=admin@<yourDomain>.com

log4j.appender.EMAIL.layout=org.apache.log4j.PatternLayout

log4j.appender.EMAIL.layout.ConversionPattern=%p %t %c - %m%n

log4j.appender.EMAIL.BufferSize=512

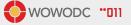

#### Base Components

- BaseComponent
- ListComponent
- Query
- Detail
- BatchDisplayGroup

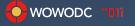

#### **Component Naming Convention**

- NounVerb or <Entity><Task>
- VerbNoun or <Task><Entity>
- Pick one and try to stick with it

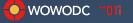

#### YUIText Component

- Plugin replacement for WOText using the YUI 2.9+ editor
- Does not work with iOS Safari

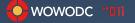

#### Properties

- Application.woa
  - Properties (checked in with the Project)
  - Properties.<developerName> (ignored and NOT checked in)
  - /etc/WebObjects/<JavaMonitorInstanceName>/Properties
- Don't store the production password in the EOModeld!!!

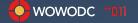

#### Lessons Learned

- Hire experts from the group to help you
- Their expertise can save you many many hours of labor
- WebObjects & WOnder is great for a small startup if you know the technology already
- We, as a community, need to create more opportunities to make money with WO
- The future business model is not based on labor hours

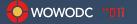

#### Objectives

- Macro-level view of the layout of my application frameworks and application
- Hope to be helpful to the next New WebObjects project team
- To encourage discussions of "simplifying" the building of WebObjects/WOnder applications
- Improve adoption of WebObjects/WOnder

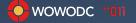

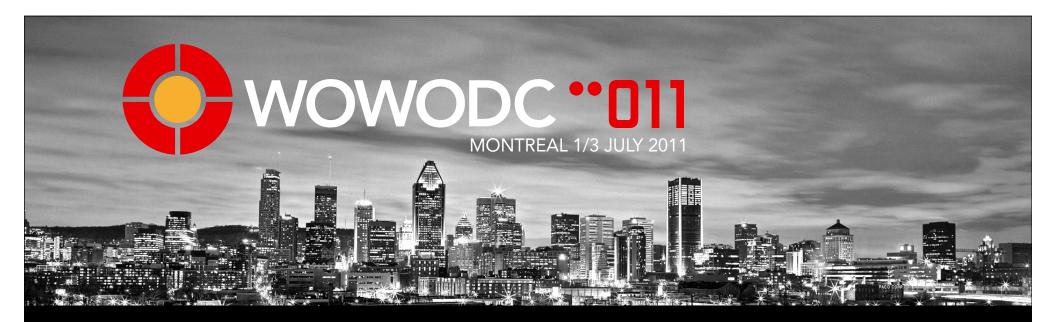

#### Credits

Travis Britt, Kieran Kelleher, Mike Schrag, and all the other WO "gods"

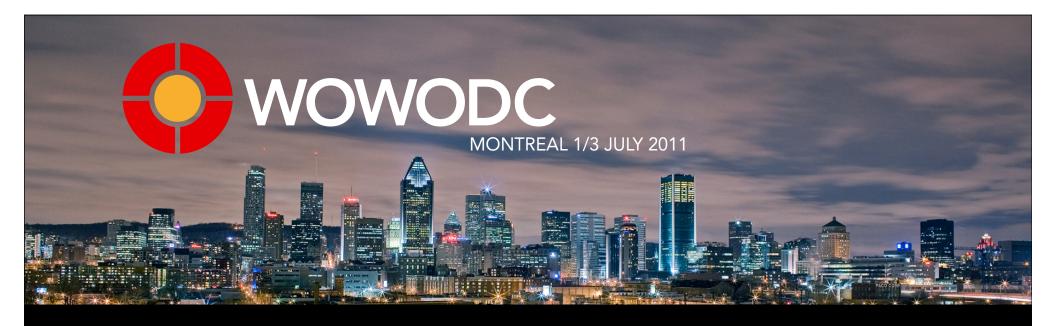

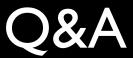